Exhibit U

,

Contributor: *stewart* Date: *Thu Feb 04 18:59:30 GMT+00:00 1999* Previous Revision | Revision Index

/default\_4199185930.htm

# **ibook™**

# **The Family Systems Public ibook™ Web Site**

**The ibook™ Help Site.**

**Vikram's Travels.**

**Ibook Ibook**

This site was constructed and is maintained with ibook™-brand software for creating and supporting interactive user-modifiable electronic books.

ibook™ is a trademark of Family Systems, Ltd.

http://web.archive.org/web/19990208013825/http://www.ibook.com/ 7/13/2010

**T** of Contents

Page 1 of I

Vikram's Travels

Mx **Family** **Places Along the Way**

**Profiles Journal Other**

**\Vriting**

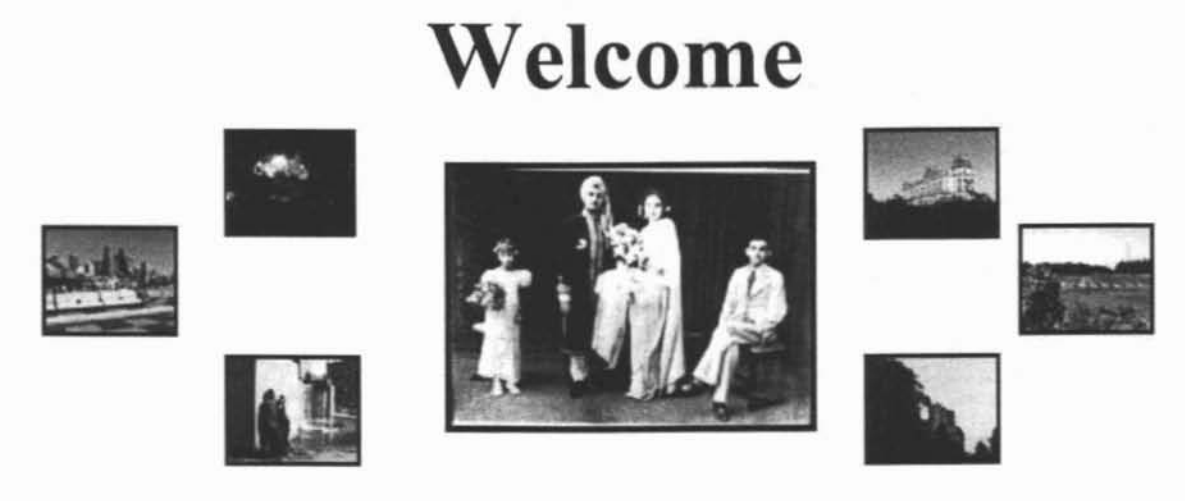

## **March 5, 1999**

It has been 10 weeks since I've been alone. Difficult to say how it feels. Hopeless. Promising. As anyone who was following (and has by now given up on) this site can tell, nothing has happened in that time. But every thing has happened, too. And silting here, back in Sri Lanka where the March air is growing still and fiery, I don't know where to begin.

Of course, part of the problem has been phone lines, computer crashes, and the loss of my camera. But beyond that, I haven't even finished cataloging the photographs from my last weeks in Sri Lanka. And so far, I haven't begun to make copies of the hundreds that are still here, waiting to be collected. I haven't finished interviews with many people, haven't begun still more. Since I can't easily describe the last few months here, I'll tum to the present.

6 de Soysa Avenue, Mount Lavinia, Sri Lanka. This is my current borne, the place where I am trying to write and catalogue and work. You may have written to me here care of Mrs. R. Sansoni at one point. Right now, I am the only one in these small, dark three rooms aside from a few cockroaches and the rat who tries nightly to nibble my soap. I sit in my sarong in front of a rusty old fan and listen to fairly awful Colombo radio, punctuated ocassionally good songs and news updates. I now understand why Colombo-ites always run to the hills in April. It is already unbearably hot. Too hot to think, to hot to move away from the fan. I actually unplug **and carry it from room to room.**

So what's new? Maybe my whole life right now. California feels farther than ever, almost unmentionable. If you get a chance, drop me a line from reality. I am back to the drawing board ...Let's see what comes up. Everything old is still bere and anything new is listed below. Enjoy and do consider writing -- c/o Astrid de Silva, 6/6 Cross Rd. Mt Lavinia or vsingh@writeme.com.

Vikram, March 5, 1999, Mt Lavinia.

## **What's New**

Colombo Street Children's Project

A Few Pictures from India

My Mount Lavinia Retreat

Journal March 13, 1999

**Two** "New" Vintage Pics

## **-Introduction**

Sometimes we just begin. We do things without understanding--thinking and planning them simply because we know we must. We follow roads and explore the woods and wonder about the dark places we are scared of. This is the kind of journey I am on. Looking around this site you will see through windows I put up. You may find stories about my family, music played by friends, photographs of distant places. OccasionaIJy you may even find something worth reading. Since most of you know me or are associated with Peninsula School, I welcome you as friends and offer my **own impressions and insights without censorship, fact-checking, or much** proofreading. Take what is here as conversation, not necessarily accurate fact. In other words, kids, don't use me as a source for the next writing **assignment.**

For anyone unaware of what I am doing, here is the short version: Over the year I am gathering my family stories around the world. The journey will take me to the following countries: The U.S., Canada, England, France, Sri Lanka, India, Vietnam, Bali, and Australia. This website is a way for me to **share some of my experiences.**

**As you can see, the site is organized into six areas. At the moment there is** very little content and some areas may be empty. Hopefully they will fill as I go along. So far, I have not begun processing and posting audio. Sometime after Christmas, I hope. The six areas are:

-My Family--Mostly photographs and brief descriptions about the people I am learning about or talking to, I may also add some anecdotes and stories,

**Places Along the Way--Photographs and my impressions of some of the** places I visit.

·Profiles--Interviews with interesting people I meet while traveling, In the works as I figure out the best way to incorporate sound.

·Journal--Not the actual day-te-day thing but occasional adaptations of my personal writing. In other words I leave out the embarrassing stuff. **Bummer.**

·Home--What you're looking at right now.

'Other Writing--This may be the least developed area. It could include fictional stories or unrelated writing I do. Also accounts of my family that are either old or fictionalized or both.

**Most of the content should be viewable with Netscape and Internet Explorer versions 3 and higher. Audio files will probably be streaming Quicklime movies (.mev). To listen you will need the Apple Quicklime plug-in, available for Mac as, Windows 95 and Windows NT.** If a **link doesn't work, it means Ihave not created that section yet. Setting your font size to the default value (middle for Internet Explorer, 12 points for Netscape). rather than any larger or smaller, will help keep things properly aligned. Please TELL ME about any problems.**

**All active links should appear underlined and blue or RED** if you've **visited them. Black words are just words.**

*All words and images* **eJ998** *Vikram Singh or the creator ofthe relevant work. In the case a/work NOT by Vikram Singh, All Rights Reserved. The contents ofthis site may only be distributed free ofcost and/or profit. Feelfree to email me anytime. My responses will be limited by volume and the vagaries ofinternational telephone systems. What fim. Thanks to Peninsula School and Family Systemsfor making this site possible.*

Exhibit V

Contributor: *helenr* Date: *Fri Feb 02 05:52:25 PST 2001* Previous Revision I Revision Index

whenever revise authorize helenr

This site was constructed and is maintained with "ibook"-brand software for creating and supporting interactive user-modifiable electronic books.

"ibook" is a trademark of Family Systems, Ltd.

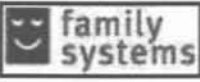

# The Family Systems Ibook Ibook

©Copyright Family Systems Ltd 1996-2001

This Site is Sponsored by Family Systems Ltd

The home of Family Systems' Ibook Technology.

Already Enrolled? Want to Enroll?

What is an Ibook?

An Ibook is an electronic book. Ibooks are built on top of websites, but they are more than websites. You can browse and read Ibooks just like conventional websites, but you can also add to or modify them, quickly and automatically, without needing to know about file transfer, permissions, or directory structures. You can never accidentally destroy existing pages in an lbook because all changes are kept. Each fbook page starts with a documentary line that looks like this:

This shows that the contributor helenr last modified this page on Friday 19th January. To see what it looked like before she modified it you can click on Previous Revision. To see all previous revisions, click on Revision Index.

These lines (we call them "itags") are generated and updated automatically. You are welcome to explore the itags at the top of any of the pages on this site.

Can I contribute to Ibooks?

We hope you will. First you need to find the Ibook you want to contribute to. You could contribute to this one - the **Ibook Ibook**, or you could try one of the other public Ibooks listed here. Before you can make changes you need to do two things:

- 1. Enroll in the Ibook of your choice. To Enroll in this one, click here.
- 2. Install our software The Ibook Controller. You will not be able to do this until you have enrolled. The Ibook Controller provides you with a remote control interface to allow you to create and change pages in the Ibook, as well as organise and navigate your pages.

Once you have the Ibook controller, you will be able to use your own Web Page Editor to start making changes.

Can I have my own Ibook?

Yes, subject to some rules, you can have an Ibook Server working on your own websites. Once you are enrolled you will be able to read about how to set up an Ibook Server.

How stable and reliable is the Ibook software?

The Ibook Controller and Server software are at the prototype stage. This is stage 2 of the four part development process described on

http://web.archive.org/web/20010203222200/http://www.familysystems.com/. In practice, this means that though the software is in daily use by many people, some aspects of it may still have problems or are not yet completed. We rely on feedback from the software's many users to iron out these problems.

**Ibook Documentation** 

There is some documentation here: Ibook Documentation

**Public Ibook Sites** 

www.ibook.com www.eternalquestions.com www.stewartbarr.com

www.familysystems.com www.loveishealing.com www.roundhillguest.com

**Browse** 

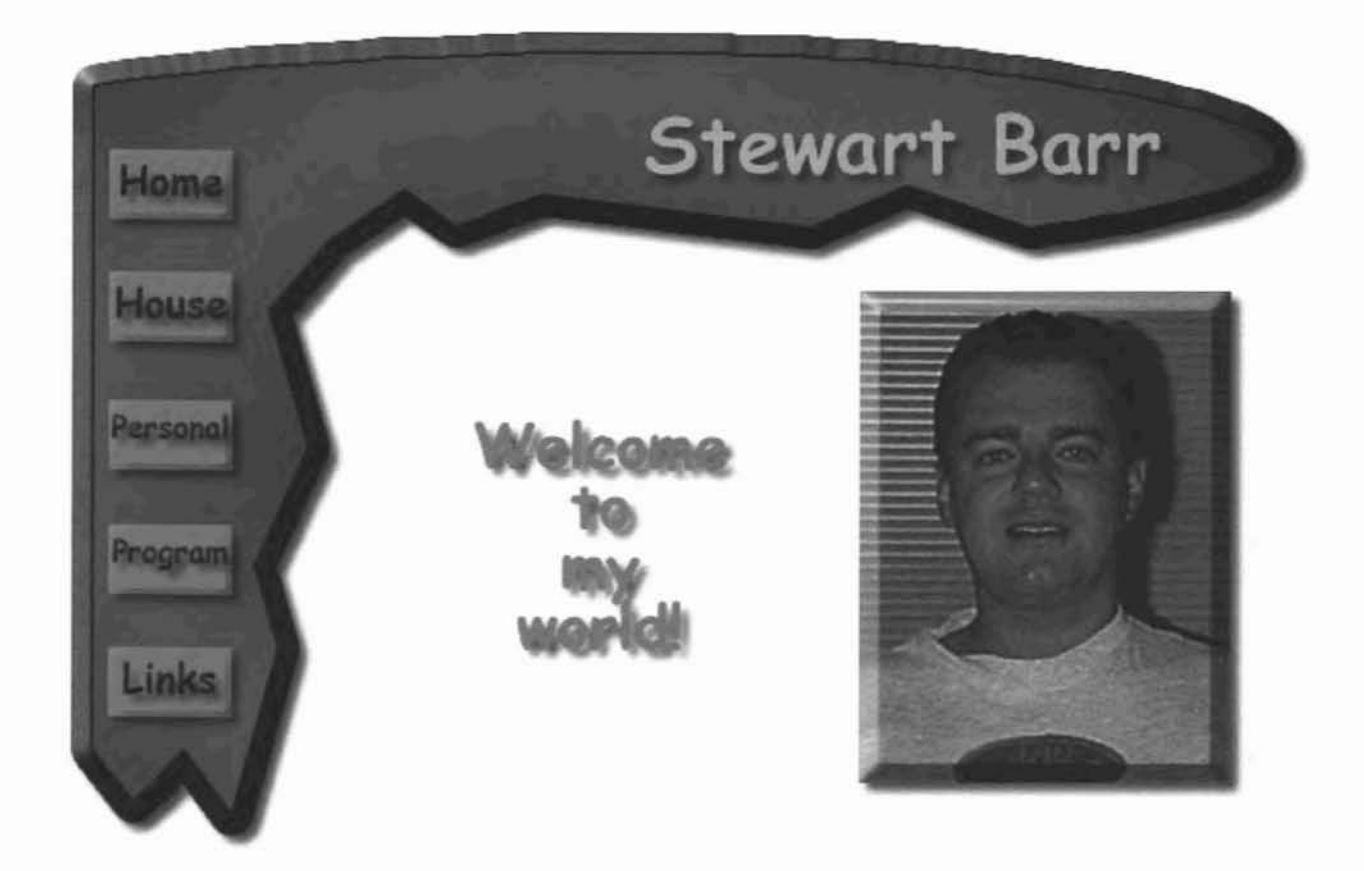

# Come on in and take a look around

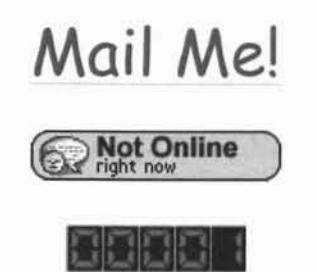

©Copyright webexpress.co.uk

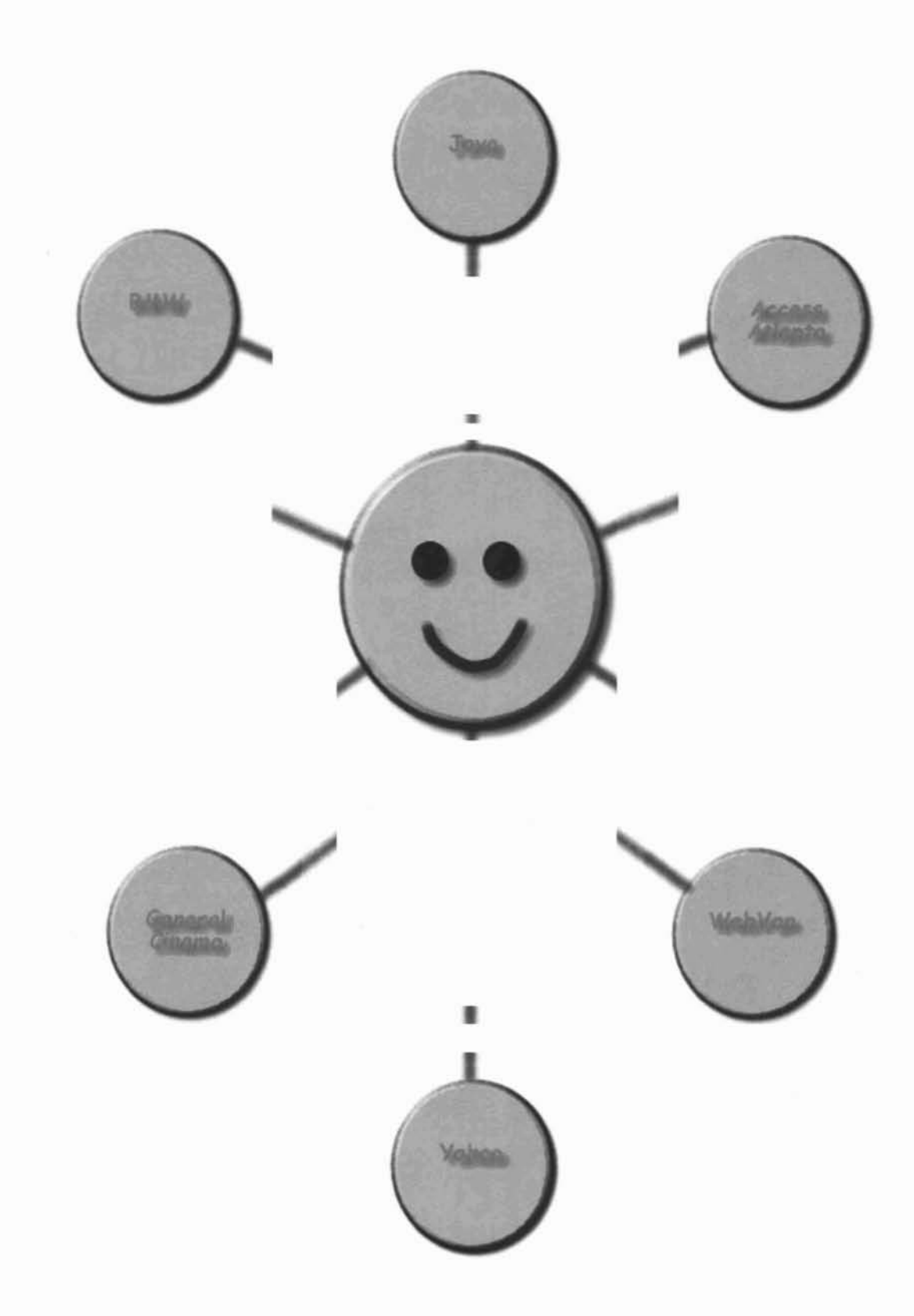

©Copyright FamilySystems Ltd.

Exhibit W

Contributor: helenr Date: Thu Jan 25 05:03:56 PST 2001 Previous Revision | Revision Index

whenever revise authorize helenr

This site was constructed and is maintained with "ibook"-brand software for creating and supporting interactive user-modifiable electronic books.

"ibook" is a trademark of Family Systems, Ltd.

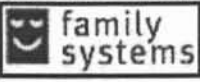

# The Family Systems Ibook Ibook

©Copyright Family Systems Ltd 1996-2001

This Site is Sponsored by Family Systems Ltd

**Ibook Enrollment** 

**Identity Ibooks** Current Pages Being Revised

C\_urrent Contributors

The home of Family Systems' Ibook Technology.

What is an Ibook?

An Ibook is an electronic book. Ibooks are built on top of websites, but they are more than websites. You can browse and read Ibooks just like conventional websites, but you can also add to or modify them, quickly and automatically, without needing to know about file transfer, permissions, or directory structures. You can never accidentally destroy existing pages in an Ibook because all changes are kept. Each Ibook page starts with a documentary line that looks like this:

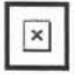

This shows that the contributor **helenr** last modified this page on Friday 19th January. To see what it looked like before she modified it you can click on Previous Revision. To see all previous revisions, click on Revision Index.

These lines (we call them "istamps") are generated and updated automatically. You are welcome to explore the istamps at the top of any of the pages on this site.

Can I contribute to Ibooks?

*http://web*.archive.*orgiweb/2*00 I02020353OOlhttp://ibook.*coml* 7/13/2010

We hope you will. First you need to find the [book you want to contribute to. You could contribute to this one - the Ibook Ibook, or you could try one of the other public Ibooks listed here. Before you can make changes you need to do two things:

- 1. Enroll in the Ibook of your choice. To Enroll in this one, click here.
- 2. Install our software The [book Controller. You will not be able to do this until you have enrolled. The Ibook Controller provides you with a remote control interface to allow you to create and change pages in the Ibook, as well as organise and navigate your pages.

Once you have the Ibook controller, you will be able to use your own Web Page Editor to start making changes.

Can I have my own Ibook?

Yes, subject to some rules, you can have an lbook Server working on your own websites. Once you are enrolled you will be able to read about how to set up an Ibook Server.

How stable and reliable is the Ibook software?

The Ibook Controller and Server software are at the prototype stage. This is stage 2 of the four part development process described on

http://web.archive.org/web/20010202035300/http://www.familysystems.com/. In practice, this means that though the software is in daily use by many people, some aspects of it may still have problems or are not yet completed. We rely on feedback from the software's many users to iron out these problems.

Ibooks on this Site

The ibook Help Site. Jamaica

Vikram's Trayels. **Employment Opportunities** 

Browse

ibook.com home page

Contributor: mmc Date: Tue Nov 27 14:30:52 PST 2001 Previous Revision | Revision Index

/default 2710101143052.htm

# The Family Systems ibook® Home Page

Portal to the ibook® Family of Products.

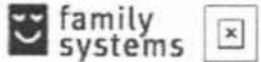

This Ibook Site is Sponsored by Family Systems Ltd

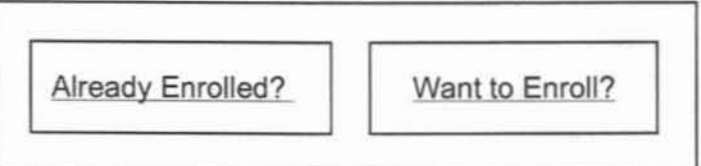

This site was constructed and is maintained with ibook® software for creating interactive user-modifiable electronic books.

## The Ibook Family of Products

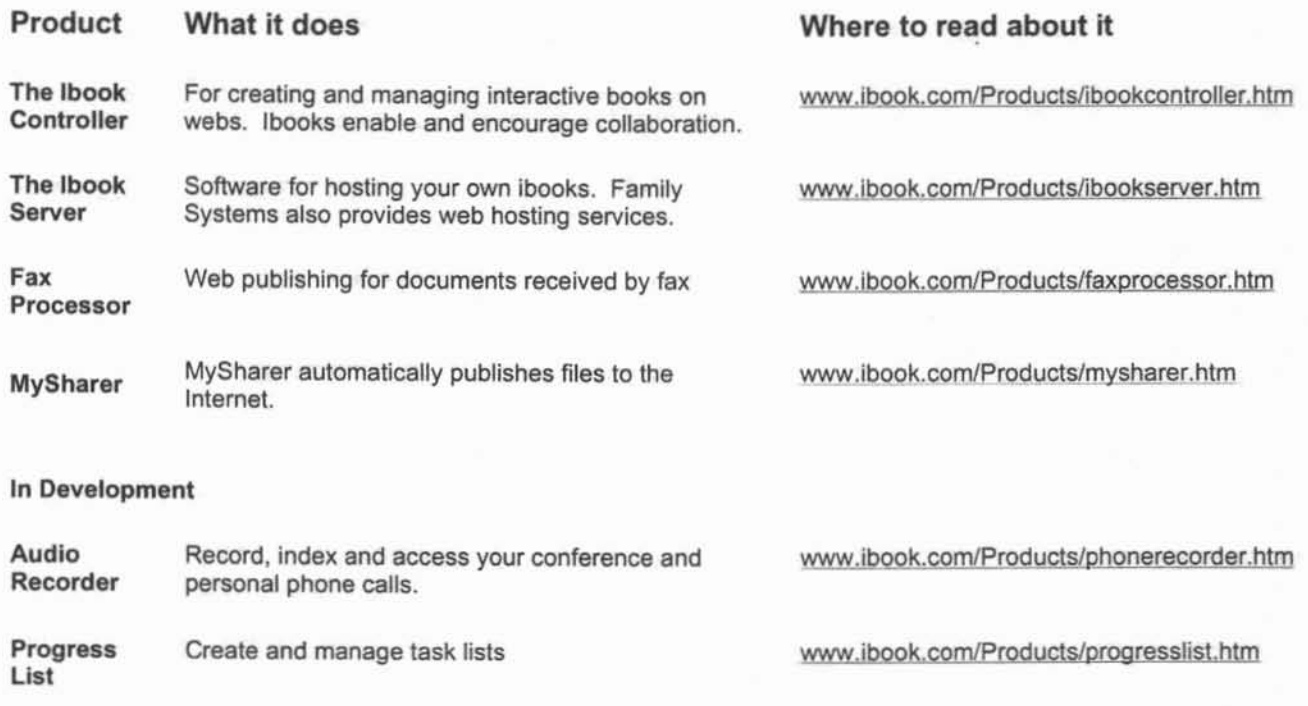

#### Search

ibook® is a registered trademark and MySharer and Family Systems are trademarks of Family Systems, Ltd.

http://web.archive.org/web/20011128080038/http://ibook.com/

Try<sub>-Ibook.com</sub>

Page 1 of 2

Content: index 20050930220823.htm Parent: http://web.archive.org/web/20051111203432/http://www.ibook.com/

Contributor: *mdm* Date: *2005 Frl Sep 30 22:08:23 BST* Previous Revision | Revision Index

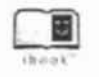

Welcome to try.ibook.com

12 *is here in experimental form. Try it now.* 

Enrollment - for the first time visitor. Find out about try.ibook.com and obtain a user name and password..

If you have already enrolled then,

for users of v2 and prior ibook *systems,* go to our Reception Area· to view subject ibooks and shared identity ibooks.

or go straight to your identity ibook:

Enter your user name to login to your identity ibook

This site is for users of the Family Systems™ ibook system. On this site, you can create your own ibook and manage the content of that ibook using the ibook controller and other Family Systems products. It operates under a set of site rules.

For more information on the ibook system or other Family Systems products please go to http://web.archive.org/web/20051111203432/http://www.ibook.com/.

#### 重

# Viewer's Acknowledgments

copyright© enrollees

The content of this ibook® system is owned by its originators and licensed to you for viewing provided you agree to the following:

(a) I understand and acknowledge that this license gives me only a right to view or listen to or provide feedback to the content of this ibaok system, and I will not copy or otherwise capture and take away any content;

(b) I recognize the cooperative nature of the ibook system and will undertake to cause no harm to others or to infringe upon their inalienable rights among them life, liberty and the pursuit of happiness; and

(c) I agree that I will not take offense to content contributed by others to this web site, and will not use it in causing harm to anyone.

By continuing to view pages on this site, you agree to the above rules.

## Sponsor's Advertisement

http://web.archive.org/web/20051111203432/try.ibook.com/ 7/13/2010

This ibook system is in an experimental stage as we transition from a Version 2.0 ibook system based on Java servlets and applets to a Version 3 system based completely on Perl and Javascript. Transitioning to a system based on Perl and Javascript will allow ibook systems to be installed in almost any hosting environment including inexpensive shared hosting accounts available from most common providers. The first v3 ibook system is now available on http://web.archive.org/web/20051111203432/http://coop.ibook.com/

We encourage you to try out ibook systems by enrolling on this site and thereby creating an ibook identity for yourself. You can customise your ibook identity by using the toolbar which appears at the top of the browser window. Soon, you will be able to install ibook behaviour on any website that supports Perl, thereby creating a cooperative site of interest to you. For more information on our earlier products, please go to http://web.archive.org/web/20051111203432/http://www.ibook.com/.

Copyright 2002 Family Systems Ltd. All rights reserved. Ibook is a registered trademark and mysharer and Family Systems are trademarks of Family Systems Ltd.

Exhibit X

# Section 7 Request Form

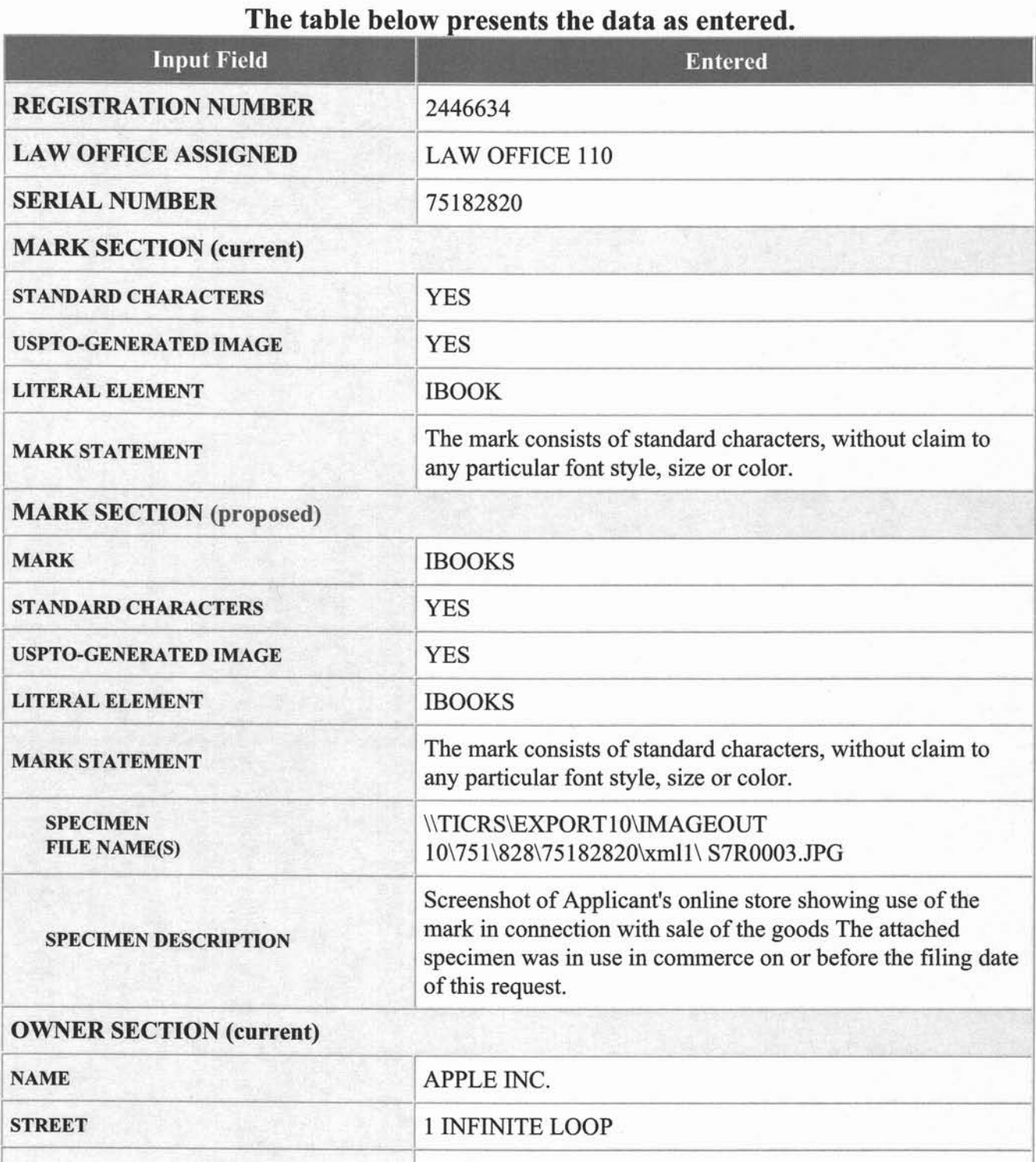

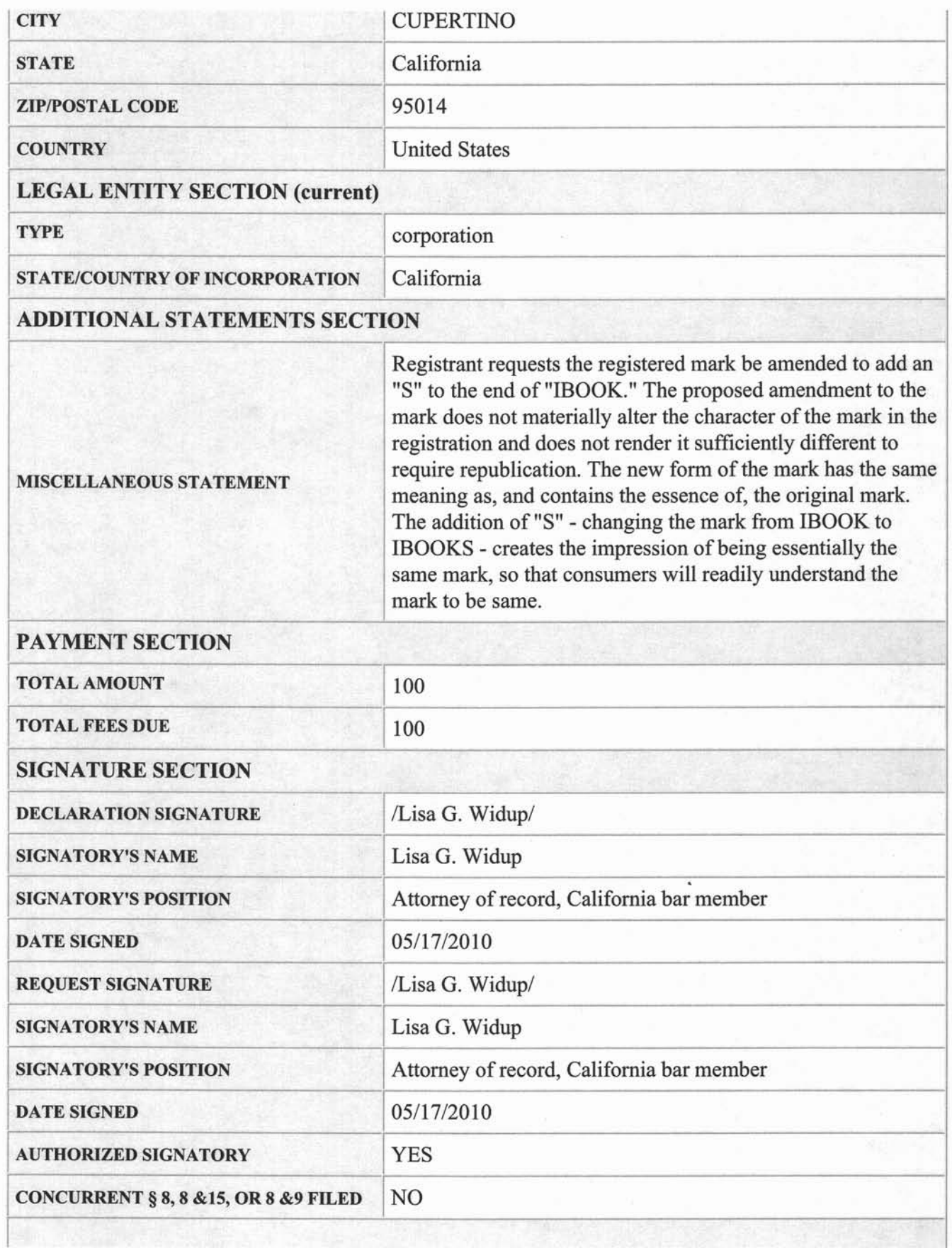

#### **FILING INFORMATION SECTION**

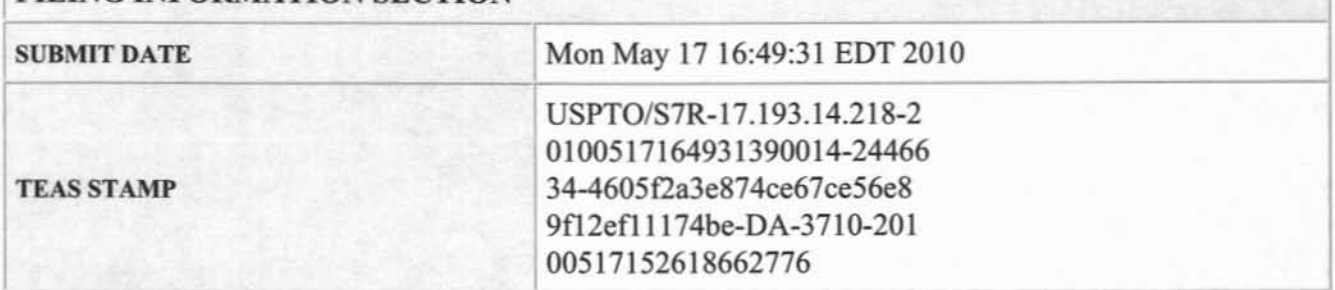

PTO Form 1597 (Rev 11/2007) (OMB No. 0651-0055 (Exp. 12/31/2011)

## Section 7 Request Form

### To the Commissioner for Trademarks:

The registrant requests the following amendment(s) to registration no.  $2446634$  IBOOK

#### MARK Registrant proposes to amend the mark as follows: Current: IBOOK Proposed (USPTO generated image): IBOOKS (Standard Characters, see mark)

The mark consists of standard characters, without claim to any particular font, style, size, or color.

Registrant hereby submits a specimen for the mark that was in use in commerce on or before the filing date of this request. The specimen(s) submitted consists of Screenshot of Applicant's online store showing use of the mark in connection with sale of the goods. Specimen Filel

#### ADDITIONAL STATEMENTS

#### Miscellaneous Statement(s)

Registrant requests the registered mark be amended to add an "s" to the end of "IBOOK." The proposed amendment to the mark does not materially alter the character of the mark in the registration and does not render it sufficiently different to require republication. The new form of the mark has the same meaning as. and contains the essence of, the original mark. The addition of"S" - changing the mark from IBOOK to lBOOKS - creates the impression of being essentially the same mark, so that consumers will readily understand the mark to be same.

#### FEE(S)

Fee(s) in the amount of \$100 is being submitted.

SIGNATURE(S) Declaration Signature The undersigned, being hereby warned that willful false statements and the like so made are punishable by fine or imprisonment, or both, under 18 U.S.C. §1001, and that such willful false statements may jeopardize the validity of the application or document or any resulting registration, declares that atl statements made of his/her own knowledge are true; and all statements made on information and belief are believed to be true.

Signature: /Lisa G. Widup/ Date: 05/17/2010 Signatory's Name: Lisa G. Widup Signatory's Position: Attorney of record. California bar member

#### Request Signature

Signature: /Lisa G. Widup/ Date: 05/17/2010 Signatory's Name: Lisa G. Widup Signatory's Position: Attorney of record, California bar member

The signatory has confirmed that he/she is an attorney who is a member in good standing of the bar of the highest court of a U.S. state, which includes the District of Columbia, Puerto Rico, and other federal territories and possessions; and he/she is currently the registrant's attorney or an associate thereof; and to the best of his/her knowledge, if prior to his/her appointment another U.S. attorney or a Canadian attorney/agent not currently associated with his/her company/firm previously represented the registrant in this matter: (I) the registrant has filed or is concurrently filing a signed revocation of or substitute power of attorney with the USPTO; (2) the USPTO has granted the request of the prior representative to withdraw; (3) the registrant has filed a power of attorney appointing him/her in this matter; or (4) the registrant's appointed U.S. attorney or Canadian attorney/agent has filed a power of attorney appointing him/her as an associate attorney in this matter.

The registrant is NOT filing a Declaration of Use of Mark under Section 8; a Combined Declaration of Use of Mark under Sections 8 & 15; or a Combined Declaration of Use of Mark/Application for Renewal of Registration of Mark under Sections 8 & 9 in conjunction with this Section 7 Request.

RAM Sale Number: 3710 RAM Accounting Date: 05/18/2010

Serial Number: 7S 182820 Internet Transmission Date: Mon May 17 16:49:31 EDT 2010 TEAS Stamp: USPTO/S7R-17.193.14.218-20100SI716493139 0014-2446634-4605f2a3e874ce67ce56e89f12e 11 I I74be-DA-3710-20 IOOS17 IS2618662776

# IBOOKS

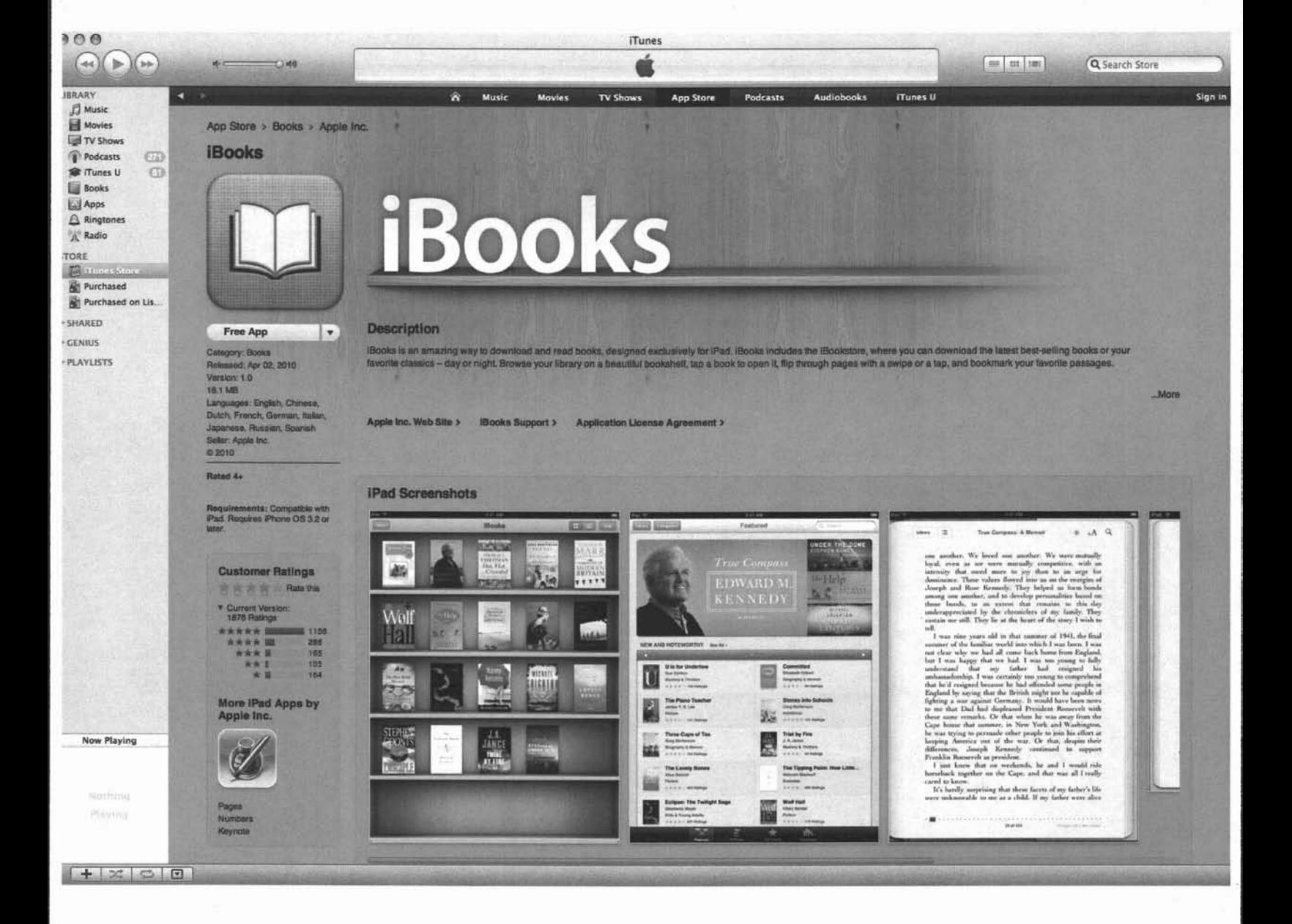

## ROUTING SHEET TO POST REGISTRATION (PRU)

**Registration Number: 2446634**

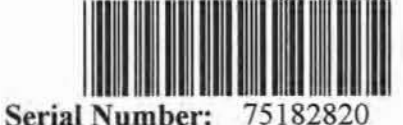

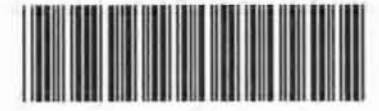

RAM Sale Number: 3710

RAM Accounting Date: 20100518 Total Fees: \$100

**Note: Process in accordance with Post Registration Standard Operating Procedure (SOP)**

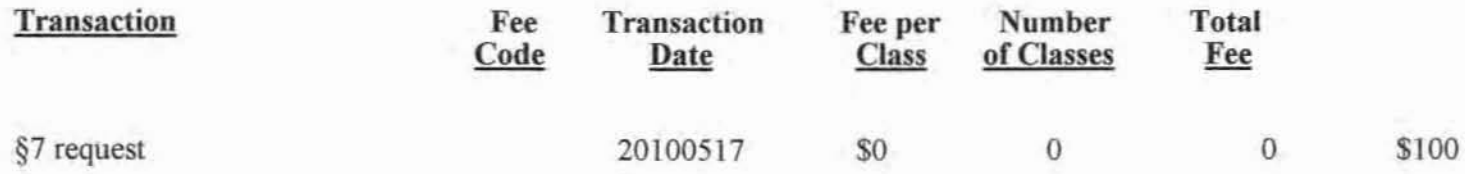

Physical Location: 900 - FILE REPOSITORY (FRANCONIA)

**Lost Case Flag: False**

In TICRS (AM-FLG-IN-T1CRS): True

**Transaction Date: 20100517**

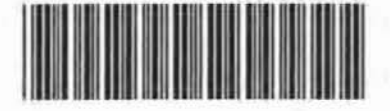